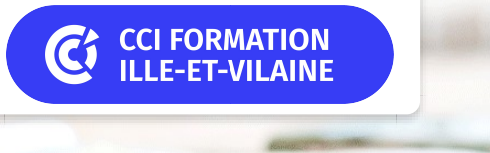

# **Excel perfectionnement**

**CPF CERTIFICATION SUR-MESURE INTER ENTREPRISE**

# Objectif de formation

A l'issue de la formation, l'apprenant sera capable d'analyser des bases de données Excel et de réaliser des tableaux de synthèse.

#### Е Programme

#### Références relatives et absolues - Nommer des cellules

Rappels sur les références relatives et absolues

Références mixtes / Nommer des cellules, plages de cellules

Utilisation des noms dans les formules de calcul / Le gestionnaire de noms Résolution du code erreur #NOM?

## Utiliser les fonctions avancées

Les fonctions conditionnelles SI simples et imbriquées Les fonctions SIERREUR, ESTNA, ESTVIDE,… / Les fonctions de recherche (RECHERCHEV) Appliquer des fonctions de traitement de chaînes de texte (CONCATENER, STXT,…) Les fonctions de traitement sur les dates

#### Le conditionnel dans Excel

Fonctions SI, ET, OU / Les fonctions SOMME.SI, NB.SI, SOMME.SI.ENS, NB.SI.ENS,….

La mise en forme conditionnelle simple et évoluée avec formules de calcul

#### La gestion des feuilles de calcul

Quelques rappels et compléments

Les options liées au groupe de travail (formules 3D) / Effectuer des calculs entre feuilles La protection de la feuille et du classeur / Les liaisons entre classeurs

#### La validation des données

Principe et avantages / Les différents types de validation des données La création de listes déroulantes à choix / Les messages d'alerte

#### Les listes et bases de données

Caractéristiques d'une liste / Mettre une liste sous forme de tableau de données Utiliser les noms de tables dans les formules / Les tri et filtres mono et multi colonnes Formules de calcul dans la ligne Total d'un tableau de données (SOUS.TOTAL,…) Les sous-totaux / Les fonctions de bases de données

## Les tableaux croisés dynamiques

Créer un tableau croisé dynamique

Manipuler les champs / Actualiser les données

Filtrer le tableau, un champ

Modifier la fonction de calcul du tableau croisé / Créer des champs calculés

Les calculs dans les paramètres de champ (% du total, % de la ligne parente,…)

Utiliser les segments et les filtres chronologiques

Les graphiques croisés dynamiques simples

#### Importation et traitement de fichiers texte

#### L'environnement

Rappels et compléments / Astuces pour gagner du temps

#### $|+|$ **Les points forts de la formation**

- Un effectif restreint qui vous permettra d'évoluer à votre rythme.
- Travaux pratiques reposant sur des situations concrètes rencontrées en entreprise.
- Une formation opérationnelle pour vous permettre de maîtriser les fonctionnalités avancées.

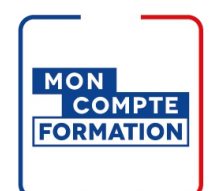

# Infos pratiques

#### **Type de formation**

Formation continue

#### **Public cible**

Utilisateurs ayant besoin de concevoir et d'exploiter des tableaux de calculs complexes et des listes de données avec Excel.

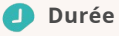

3 Jours dont 21 Heures en centre

#### **Tarif(s) net de taxe**

750 € par stagiaire

87 € en supplément si certification TOSA

#### **Adresse**

CS 80002, Site de Saint-Malo 17 rue Siochan,

35430 Saint-Jouan des Guérets

[https://www.cci-formation](https://www.cci-formation-bretagne.fr/ille-et-vilaine)bretagne.fr/ille-et-vilaine

Un support complet remis en formation pour un usage post formation

Pour satisfaire vos attentes et cibler le stage le plus approprié à votre niveau et à vos besoins, nous vous adressons un questionnaire de positionnement à compléter. Le résultat vous guidera immédiatement vers le niveau adapté

Cette formation est éligible au CPF via la certification TOSA. Le passage de la certification est possible en fin de parcours : durée 1h. Elle permet de mesurer et de reconnaître la montée en compétences des apprenants.

# Les conditions d'admission

#### Prérequis

Avoir suivi la formation Excel Consolidation ou savoir construire un tableau avec des formules et le mettre en forme

# Le parcours de formation

#### Objectifs pédagogiques

Utiliser des fonctions avancées d'Excel. Utiliser des listes de données et construire des tableaux croisés dynamiques. Sécuriser les tableaux et les saisies.

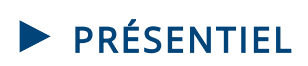

#### Modalités d'évaluations

Dans le cadre de notre process qualité, évaluation systématique des éléments acquis en fin de formation. Exercices, Travaux pratiques, Test d'évaluation.

#### Modalités pédagogiques

Séquence de formation théorique. Mise en application sur ordinateur et sur les thématiques et problématiques proches de l'environnement des apprenants Ordinateurs équipés des éléments suivants : Windows 10, Office 2019

### **Certification professionnelle - diplôme** *Date et mise à jour des informations : 08/01/2024* **En savoir plus**

**Intitulé : TOSA Excel - ISOGRAD**

**Cette formation est éligible CPF car elle est adossée au code répertoire spécifique : 5252 décision du 14-09-2020**

*Extrait de la description de la formation. Consultez l'intégralité des informations relatives à cette formation sur notre site internet www.cci-formation-bretagne.fr*

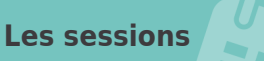

### **Saint-Jouan des Guérets**

13, 14 et 20 juin 2024 • 18, 19 et 25 novembre 2024

## **Contacts**

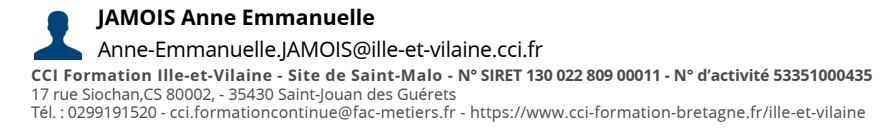

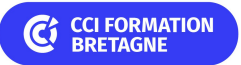